## CS 31: Intro to Systems ISAs and Assembly

Kevin Webb Swarthmore College February 9, 2016

## Reading Quiz

## Overview

• How to directly interact with hardware

- Instruction set architecture (ISA)
  - Interface between programmer and CPU
  - Established instruction format (assembly lang)
- Assembly programming (IA-32)

## Abstraction

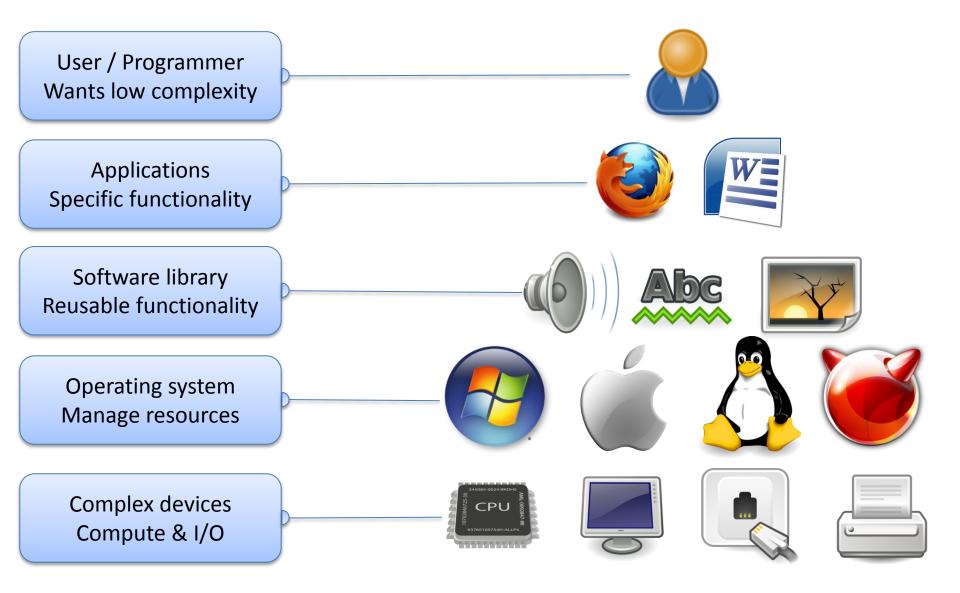

### Abstraction

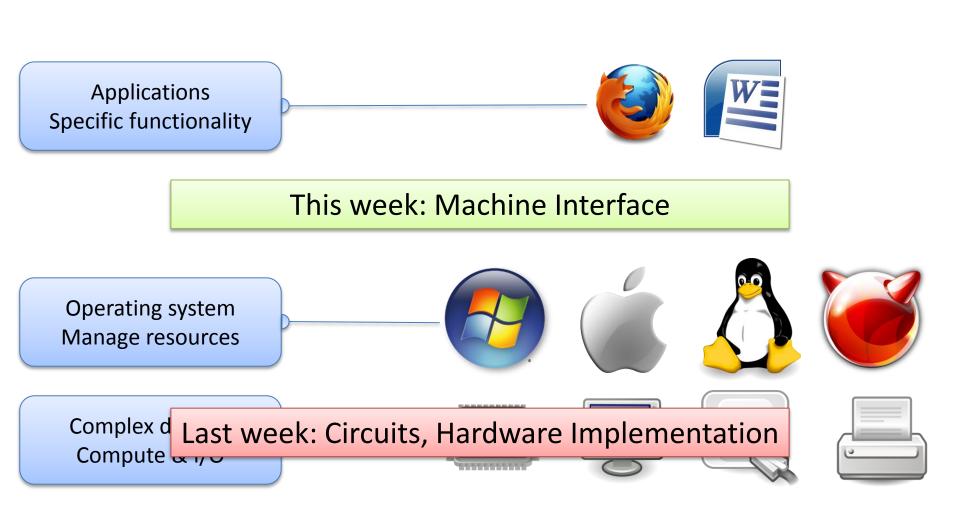

## Compilation Steps (.c to a.out)

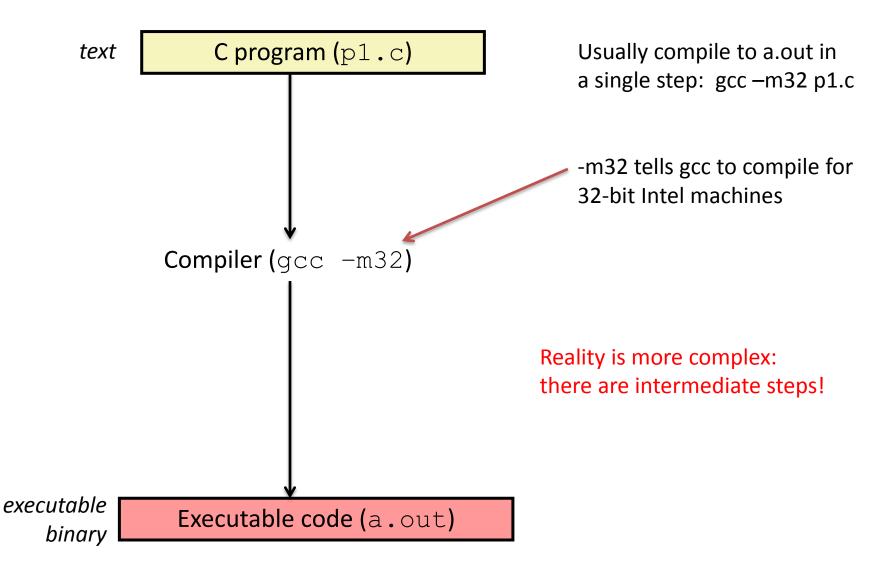

# Compilation Steps (.c to a.out)

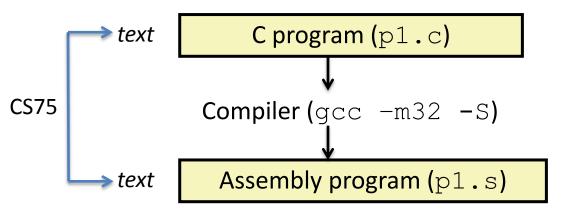

You can see the results of intermediate compilation steps using different gcc flags

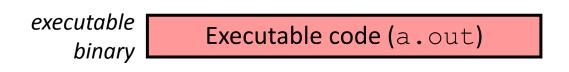

## Assembly Code

Human-readable form of CPU instructions

- Almost a 1-to-1 mapping to Machine Code
- Hides some details:
  - Registers have names rather than numbers
  - Instructions have names rather than variable-size codes

### We're going to use IA32 (x86) assembly

- CS lab machines are 64 bit version of this ISA, but they can also run the 32-bit version (IA32)
- Can compile C to IA32 assembly on our system: gcc -m32 -S code.c # open code.s in vim to view

## Compilation Steps (.c to a.out)

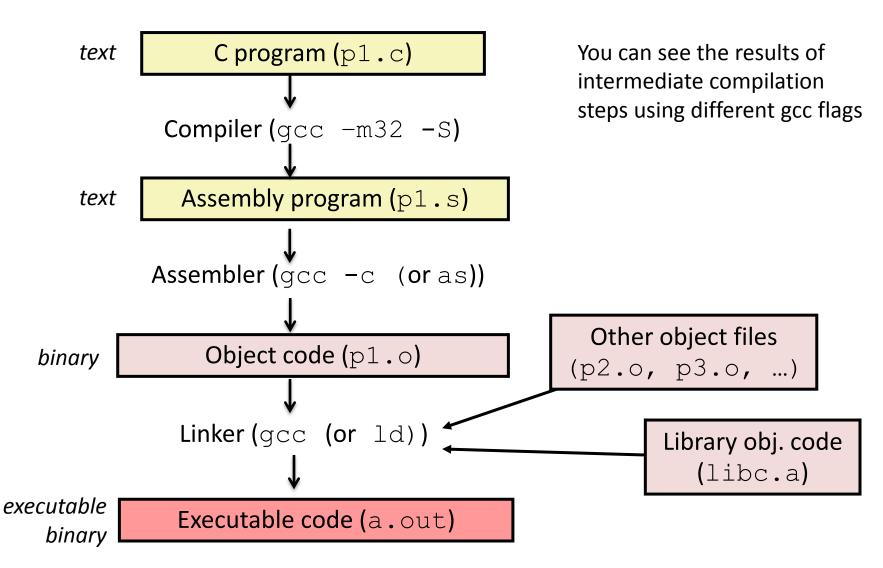

## Object / Executable / Machine Code

### Assembly

```
push %ebp
mov %esp, %ebp
sub $16, %esp
movl $10, -8(%ebp)
movl $20, -4(%ebp)
movl -4(%ebp), $eax
addl $eax, -8(%ebp)
movl -8(%ebp), %eax
leave
```

int main() { int a = 10;int b = 20;a = a + b;return a;

## Compilation Steps (.c to a.out)

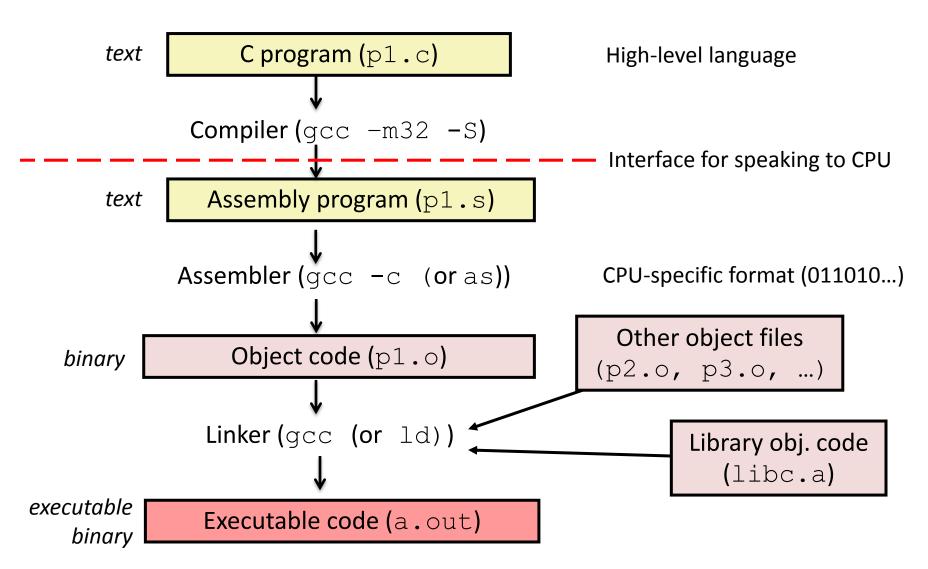

# Instruction Set Architecture (ISA)

- ISA (or simply architecture): Interface between lowest software level and the hardware.
- Defines specification of the language for controlling CPU state:
  - Provides a set of instructions
  - Makes CPU registers available
  - Allows access to main memory
  - Exports control flow (change what executes next)

# Instruction Set Architecture (ISA)

 The agreed-upon interface between all software that runs on the machine and the hardware that executes it.

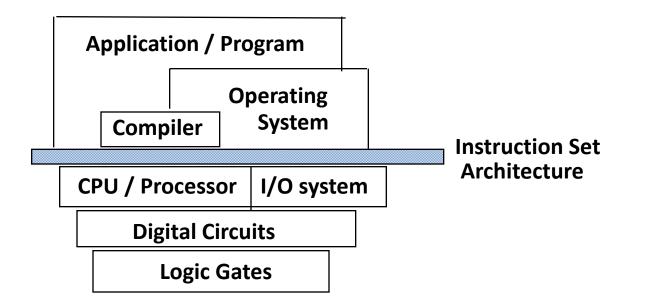

## **ISA Examples**

- Intel IA-32 (80x86)
- ARM
- MIPS
- PowerPC
- IBM Cell
- Motorola 68k

- Intel IA-64 (Itanium)
- VAX
- SPARC
- Alpha
- IBM 360

How many of these ISAs have you used? (Don't worry if you're not sure. Try to guess based on the types of CPUs you interact with.)

- Intel IA-32 (80x86)
- ARM
- MIPS
- PowerPC
- IBM Cell
- Motorola 68k
  - A. 0
  - B. 1-2
  - C. 3-4

- Intel IA-64 (Itanium)
- VAX
- SPARC
- Alpha
- IBM 360

D. 5-6 E. 7+

## **ISA Characteristics**

High-level language ISA Hardware Implementation

- Above ISA: High-level language (C, Python, ...)
   Hides ISA from users
  - Allows a program to run on any machine (after translation by human and/or compiler)
- Below ISA: Hardware implementing ISA can change (faster, smaller, ...)

- ISA is like a CPU "family"

## **ISA Characteristics**

High-level language ISA Hardware Implementation

- Above ISA: High-level language (C, Python, ...)
   Hides ISA from users
  - Allows a program to run on any machine (after translation by human and/or compiler)
- Below ISA: Hardware implementing ISA can change (faster, smaller, ...)

– ISA is like a CPU "family"

## Instruction Translation

```
sum.c (High-level C)
int sum(int x, int y)
{
    int res;
    res = x+y;
    return res;
}
```

sum.s from sum.c:
 gcc -m32 -S sum.c

### sum.s (Assembly)

| %ebp            |
|-----------------|
| %esp,%ebp       |
| \$24, %esp      |
| 12(%ebp),%eax   |
| 8(%ebp),%eax    |
| %eax, -12(%ebp) |
|                 |
|                 |
|                 |

Instructions to set up the stack frame and get argument values

An add instruction to compute sum

Instructions to return from function

## **ISA Design Questions**

```
sum.c (High-level C)
int sum(int x, int y)
{
    int res;
    res = x+y;
    return res;
}
```

sum.s from sum.c:
 gcc -m32 -S sum.c

### sum.s (Assembly)

| ) |
|---|
|   |
|   |
|   |

What should these instructions do?

What is/isn't allowed by hardware?

How complex should they be?

Example: supporting multiplication.

## C statement: $A = A^*B$

Simple instructions:

Powerful instructions:

LOAD A, eax MULT B, A LOAD B, ebx PROD eax, ebx STORE ebx, A

Translation:

Load the values 'A' and 'B' from memory into registers, compute the product, store the result in memory where 'A' was. Which would you use if you were designing an ISA for your CPU? (Why?) Simple instructions: Powerful instructions:

LOAD A, eax LOAD B, ebx PROD eax, ebx STORE ebx, A MULT B, A

- A. Simple
- B. Powerful
- C. Something else

# RISC versus CISC (Historically)

- Complex Instruction Set Computing (CISC)
  - Large, rich instruction set
  - More complicated instructions built into hardware
  - Multiple clock cycles per instruction
  - Easier for humans to reason about
- Reduced Instruction Set Computing (RISC)
  - Small, highly optimized set of instructions
  - Memory accesses are specific instructions
  - One instruction per clock cycle
  - Compiler: more work, more potential optimization

# So . . . Which System "Won"?

- Most ISAs (after mid/late 1980's) are RISC
- The ubiquitous Intel x86 is CISC
   Tablets and smartphones (ARM) taking over?
- x86 breaks down CISC assembly into multiple, RISC-like, machine language instructions
- Distinction between RISC and CISC is less clear
  - Some RISC instruction sets have more instructions than some CISC sets

## **ISA Examples**

- Intel IA-32 (CISC)
- ARM (RISC)
- MIPS (RISC)
- PowerPC (RISC)
- IBM Cell (RISC)
- Motorola 68k (CISC)

- Intel IA-64 (Neither)
- VAX (CISC)
- SPARC (RISC)
- Alpha (RISC)
- IBM 360 (CISC)

## **ISA Characteristics**

High-level language ISA Hardware Implementation

- Above ISA: High-level language (C, Python, ...)
   Hides ISA from users
  - Allows a program to run on any machine (after translation by human and/or compiler)
- Below ISA: Hardware implementing ISA can change (faster, smaller, ...)

- ISA is like a CPU "family"

# Intel x86 Family (IA-32)

### Intel i386 (1985)

- 12 MHz 40 MHz
- ~300,000 transistors
- Component size: 1.5 μm

ΣΣ

### Intel Core i7 4770k (2013)

- 3,500 MHz
- ~1,400,000,000 transistors
- Component size: 22 nm

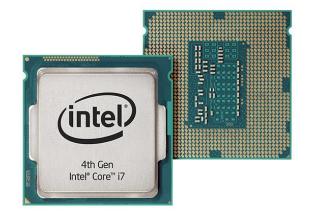

Everything in this family uses the same ISA (Same instructions)!

## Assembly Programmer's View of State

| CPU | 32           | -bit Registers | ],           |            |          |
|-----|--------------|----------------|--------------|------------|----------|
|     | name         | value          |              | Μ          | emory    |
|     | %eax         |                | BUS          | address    | value    |
|     | %ecx         |                | Addresses    | 0x00000000 |          |
|     | %edx         |                |              |            |          |
|     | %ebx         |                |              | 0x0000001  |          |
|     | %esi         |                | Data         |            |          |
|     | %edi         |                | <b>←</b>     |            | Program: |
|     | %esp         |                | Instructions |            | data     |
|     | %ebp         |                |              |            | instrs   |
|     | % <b>eip</b> | next instr     |              |            | stack    |
|     |              | addr (PC)      |              |            |          |
|     | %EFLAGS      | cond. codes    |              | Oxfffffff  |          |

#### **Registers:**

- **PC**: Program counter (%eip)
- Condition codes (%EFLAGS)
- General Purpose (%eax %ebp)

### Memory:

- Byte addressable array
- Program code and data
- Execution stack

## **Processor State in Registers**

- Information about currently executing program
  - Temporary data
     (%eax %edi)
  - Location of runtime stack (%ebp, %esp)
  - Location of current code control point ( %eip, ... )
  - Status of recent tests %EFLAGS
     ( CF, ZF, SF, OF )

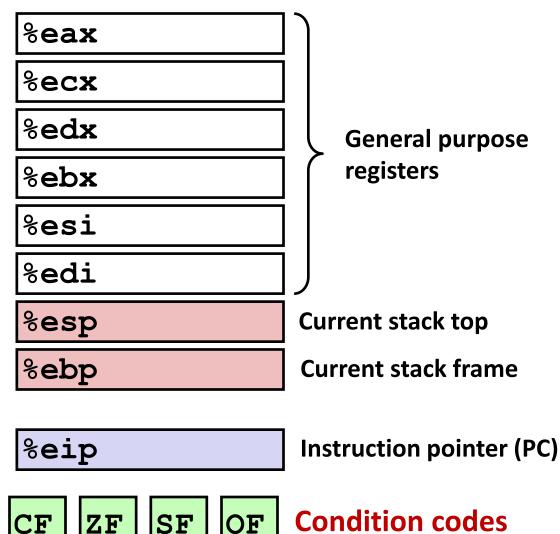

### **General purpose Registers**

• Remaining Six are for instruction operands

- Can store 4 byte data or address value (ex. 3 + 5)

| Register<br>name | Register<br>value |
|------------------|-------------------|
| <sup>⊗</sup> eax | 3                 |
| <sup>⊗</sup> ecx | 5                 |
| %edx             | 8                 |
| %ebx             |                   |
| %esi             |                   |
| %edi             |                   |
| %esp             |                   |
| %ebp             |                   |
| %eip             |                   |
| %EFLAGS          |                   |

The low-order 2 bytes and two low-order 1 bytes of some of these can be named (see fig 3.2)

ax is the low-order 16 bits of eax

%al is the low-order 8 bits of %eax

#### May see their use in ops involving shorts or chars

| bits: 31 | 16  | 15  | 8 | 7   | 0 |
|----------|-----|-----|---|-----|---|
| %eax     | %ax | %ah |   | %a] | L |
| %ecx     | %CX | %ch |   | %c] | L |
| %edx     | %dx | %dh |   | %d] | L |
| %ebx     | %bx | %bh |   | %b] | L |
| %esi     | ∾si |     |   |     |   |
| %edi     | %di |     |   |     |   |
| %esp     | ∾sp |     |   |     |   |
| %ebp     | %bp |     |   |     |   |

## Types of IA32 Instructions

- Data movement
  - Move values between registers and memory
  - Example: movl

• Load: move data from memory to register

• Store: move data from register to memory

## Data Movement

Move values between memory and registers or between two registers.

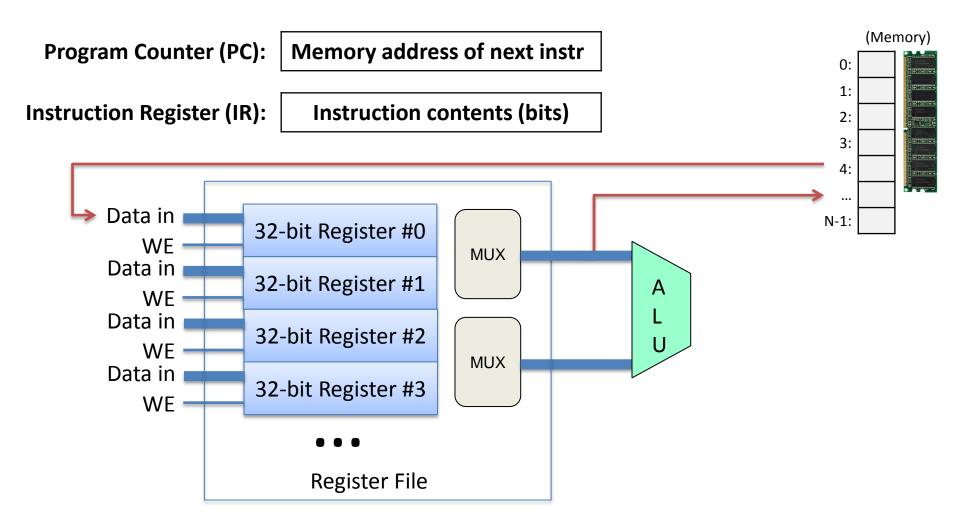

## Types of IA32 Instructions

Data movement

Move values between registers and memory

- Arithmetic
  - Uses ALU to compute a value
  - Example: addl

## Arithmetic

Use ALU to compute a value, store result in register / memory.

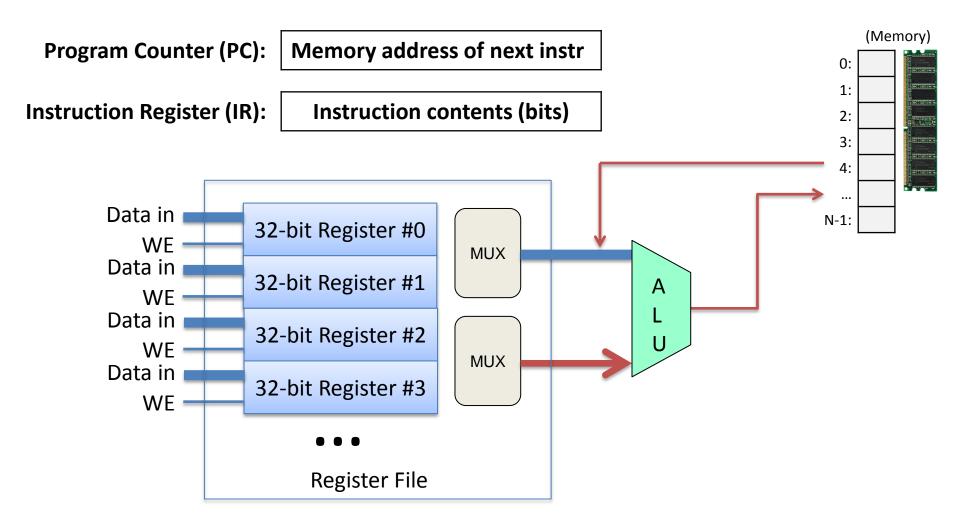

# Types of IA32 Instructions

Data movement

Move values between registers and memory

- Arithmetic
  - Uses ALU to compute a value
- Control
  - Change PC based on ALU condition code state
  - Example: jmp

## Control

Change PC based on ALU condition code state.

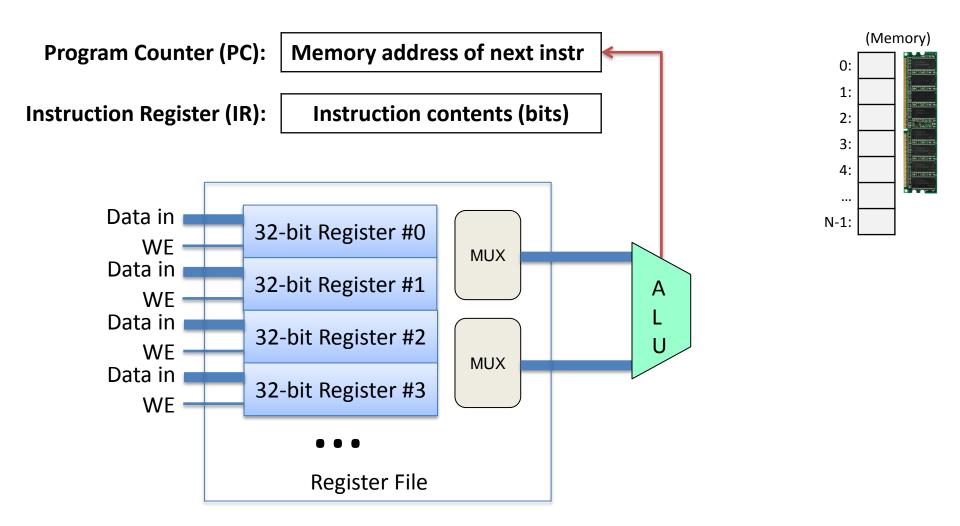

# Types of IA32 Instructions

- Data movement
  - Move values between registers and memory
- Arithmetic
  - Uses ALU to compute a value
- Control
  - Change PC based on ALU condition code state
- Stack / Function call (We'll cover these in detail later)
   Shortcut instructions for common operations

# Addressing Modes

- Data movement and arithmetic instructions:
   Must tell CPU where to find operands, store result
- You can refer to a register by using %:
   %eax
- addl %ecx, %eax
  - Add the contents of registers ecx and eax, store result in register eax.

# Addressing Mode: Immediate

• Refers to a constant value, starts with \$

• movl \$10, %eax

- Put the constant value 10 in register eax.

- Accessing memory requires you to specify which address you want.
  - Put address in a register.
  - Access with () around register name.
- movl (%ecx), %eax

 Use the address in register ecx to access memory, store result in register eax

- movl (%ecx), %eax
  - Use the address in register ecx to access memory, store result in register eax

**CPU** Registers

| name | value  |
|------|--------|
| %eax | 0      |
| %ecx | 0x1A68 |
|      |        |

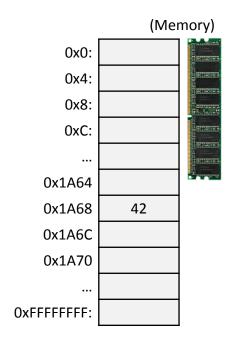

- movl (%ecx), %eax
  - Use the address in register ecx to access memory, store result in register eax

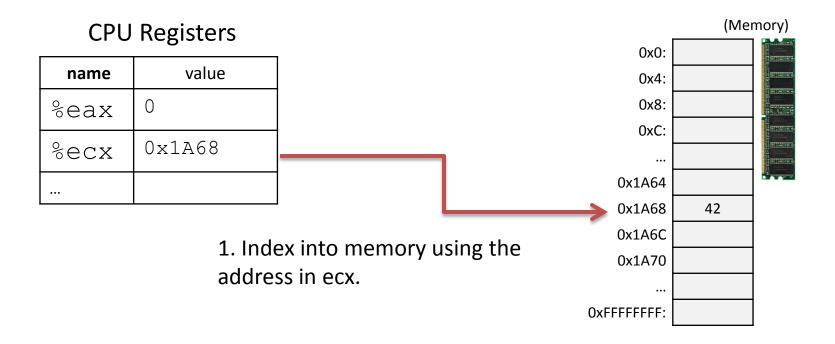

- movl (%ecx), %eax
  - Use the address in register ecx to access memory, store result in register eax

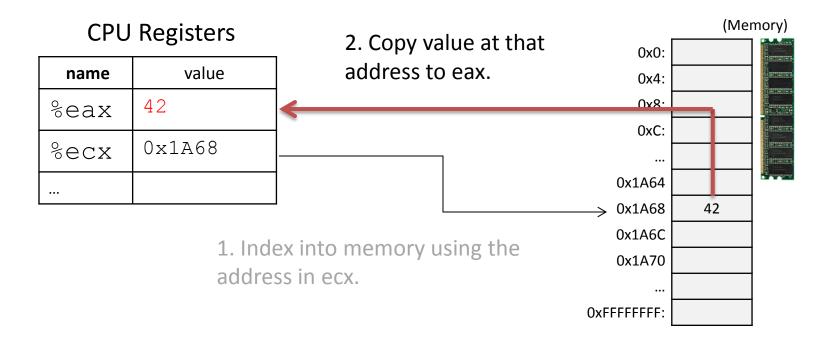

# Addressing Mode: Displacement

Like memory mode, but with constant offset
 – Offset is often negative, relative to %ebp

- movl -12(%ebp), %eax
  - Take the address in ebp, subtract twelve from it, index into memory and store the result in eax

#### Addressing Mode: Displacement

- movl -12(%ebp), %eax
  - Take the address in ebp, subtract twelve from it, index into memory and store the result in eax

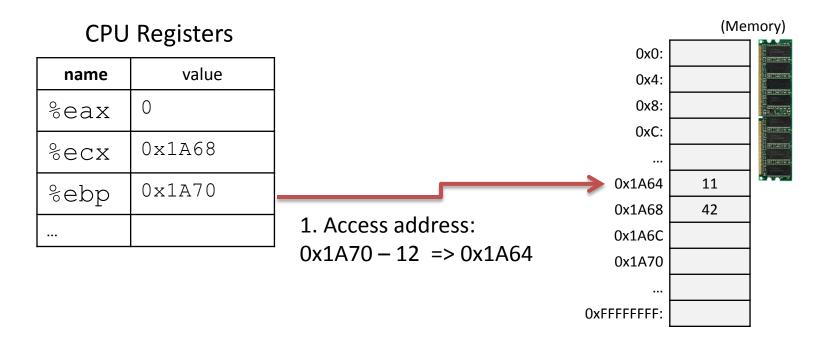

#### Addressing Mode: Displacement

- movl -12(%ebp), %eax
  - Take the address in ebp, subtract three from it, index into memory and store the result in eax

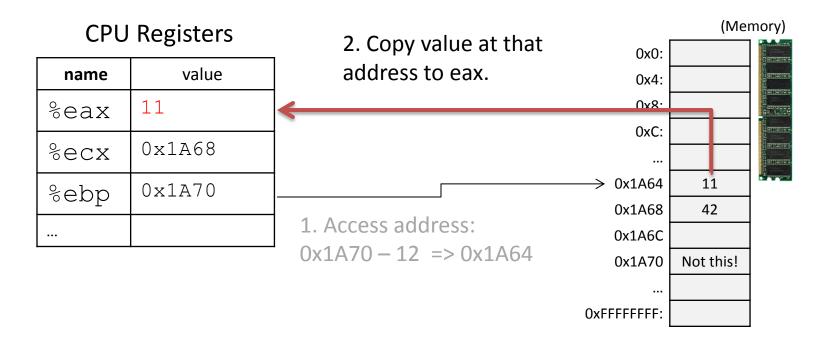

#### Let's try a few examples...

What will memory look like after these instructions?

- x is 2 at %ebp-8, y is 3 at %ebp-12, z is 2 at %ebp-16
- movl -16(%ebp),%eax
- sall \$3, %eax
- imull \$3, %eax
- movl -12(%ebp), %edx
- addl -8(%ebp), %edx
- addl \$edx, %eax
- movl %eax, -8(%ebp)

|       |        |          | Mer     | nory  |
|-------|--------|----------|---------|-------|
|       | +      |          | address | value |
| Regis | sters  | _        | 0x1260  | 2     |
| name  | value  |          | 0x1264  | 3     |
| %eax  | ?      |          | 0x1268  | 2     |
| %edx  | ?      |          | 0x126c  |       |
| %ebp  | 0x1270 | <b>├</b> | 0x1270  |       |
|       |        |          |         |       |

| Mer        | nory  |
|------------|-------|
| address    | value |
| 0x1260     | 2     |
| 0x1264     | 3     |
| 0x1268     | 2     |
| 0x126c     |       |
| <br>0x1270 |       |
|            |       |

What will memory look like after these instructions?

x is 2 at %ebp-8, y is 3 at %ebp-12, z is 2 at %ebp-16

- movl -16(%ebp),%eax
- sall \$3, %eax
- imull \$3, %eax
- movl -12(%ebp), %edx
- addl -8(%ebp), %edx
- addl \$edx, %eax
- movl %eax, -8(%ebp)

|    | address | value |
|----|---------|-------|
|    | 0x1260  | 2     |
| D: | 0x1264  | 3     |
|    | 0x1268  | 53    |
|    | 0x126c  |       |
|    | 0x1270  |       |
|    |         |       |

|      | address | value |
|------|---------|-------|
|      | 0x1260  | 53    |
| A:   | 0x1264  | 3     |
| / \. | 0x1268  | 24    |
|      | 0x126c  |       |
|      | 0x1270  |       |
|      |         |       |

|            | address | value |
|------------|---------|-------|
|            | 0x1260  | 53    |
| B:         | 0x1264  | 3     |
| <b>D</b> . | 0x1268  | 2     |
|            | 0x126c  |       |
|            | 0x1270  |       |
|            |         |       |

|   | address | value |
|---|---------|-------|
|   | 0x1260  | 2     |
| • | 0x1264  | 16    |
| • | 0x1268  | 24    |
|   | 0x126c  |       |
|   | 0x1270  |       |
|   |         |       |

С

#### Solution

x is 2 at %ebp-8, y is 3 at %ebp-12, z is 2 at %ebp-16

- movl -16(%ebp), %eax
- sall \$3, %eax
- imull \$3, %eax
- movl -12(%ebp), %edx
- addl -8(%ebp), %edx
- addl \$edx, %eax
- movl %eax, -8(%ebp)

Equivalent C code:

$$x = z * 24 + y + x;$$

| name | value  | 0x1260 | 2 |
|------|--------|--------|---|
| %eax |        | 0x1264 | 3 |
| %edx |        | 0x1268 | 2 |
| %ebp | 0x1270 | 0x126c |   |
|      |        | 0x1270 |   |

#### Solution

x is 2 at %ebp-8, y is 3 at %ebp-12, z is 2 at %ebp-16

movl -16(%ebp), %eax # R[%eax]  $\leftarrow z$  (2) sall \$3, %eax # R[%eax]  $\leftarrow z <<3$  (16) z < 24imull \$3, %eax # R[%eax]  $\leftarrow 16 < 3$  (48) movl -12(%ebp), %edx # R[%edx]  $\leftarrow y$  (3) addl -8(%ebp), %edx # R[%edx]  $\leftarrow y + x$  (5) addl \$edx, %eax # R[%eax]  $\leftarrow 48 + 5$  (53) movl %eax, -8(%ebp) # M[R[%ebp]+8]  $\leftarrow 5$  (x=53)

Equivalent C code:

$$x = z * 24 + y + x;$$

| name       | value  | ] | 0x1260 | 2 | Z |
|------------|--------|---|--------|---|---|
| %eax       |        |   | 0x1264 | 3 | У |
| %edx       |        |   | 0x1268 | 2 | X |
| %ebp       | 0x1270 |   | 0x126c |   |   |
| L <b>-</b> |        |   | 0x1270 |   |   |

# What will the machine state be after executing these instructions?

movl %ebp, %ecx

subl \$16, %ecx

- movl (%ecx), %eax
- orl %eax, -8(%ebp)
- negl %eax

movl eax, 4(%ecx)

|      |          | 084550 |
|------|----------|--------|
| name | value    | 0x4560 |
| %eax | ?        | 0x4564 |
| %ecx | ?        | 0x4568 |
| %ebp | 0x456C — | 0x4560 |
|      |          |        |

| address | value |
|---------|-------|
| 0x455C  | 7     |
| 0x4560  | 11    |
| 0x4564  | 5     |
| 0x4568  | 3     |
| 0x456C  |       |
|         |       |

#### How would you do this in IA32?

x is 2 at %ebp-8, y is 3 at %ebp-12, z is 2 at %ebp-16

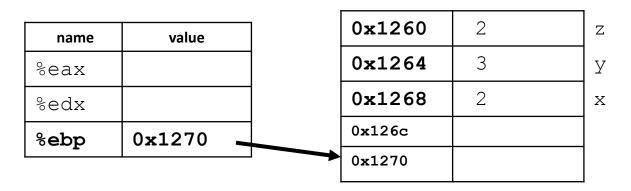

C code:  $z = x ^ y$ 

#### How would you do this in IA32?

x is 2 at %ebp-8, y is 3 at %ebp-12, z is 2 at %ebp-16

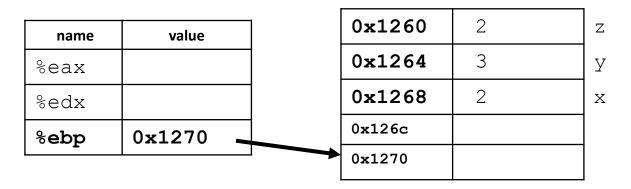

C code: 
$$z = x ^ y$$

- Movl -8(%ebp), %eax
  Movl -12(%ebp), %eax
  xorl %eax, %edx
  movl %eax, -16(%ebp)
- movl -8(%ebp), %eax
  movl -12(%ebp), %edx
  xorl %edx, %eax
  movl %eax, -16(%ebp)

movl -8(%ebp), %eax

C: movl -12(%ebp), %edx
 xorl %eax, %edx
 movl %eax, -8(%ebp)

movl -16(%ebp), %eax

D: movl -12(%ebp), %edx xorl %edx, %eax movl %eax, -8(%ebp)

#### How would you do this in IA32?

x is 2 at %ebp-8, y is 3 at %ebp-12, z is 2 at %ebp-16

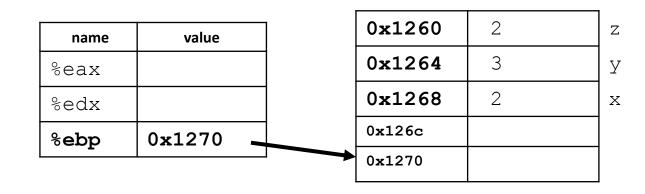

x = y >> 3 | x \* 8

| name     | value  |
|----------|--------|
| eax      |        |
| edx      |        |
| %ebp     | 0x1270 |
| <b>F</b> |        |

(1)z = x ^ y

| movl -8(%ebp), %eax  | # R[%eax] ← x         |
|----------------------|-----------------------|
| movl -12(%ebp), %edx | # R[%edx] ← y         |
| xorl %edx, %eax      | # R[%eax] ← x ^ y     |
| movl %eax, -16(%ebp) | # M[R[%ebp-16]] ← x^y |

# **Recall Memory Operands**

- displacement(%reg)
  -e.g., addl %eax, -8(%ebp)
- IA32 allows a memory operand as the source or destination, but NOT BOTH

– One of the operands must be a register

- This would <u>not</u> be allowed:
  - -addl -4(%ebp), -8(%ebp)
  - If you wanted this, movl one value into a register first

#### **Relevant XKCD**

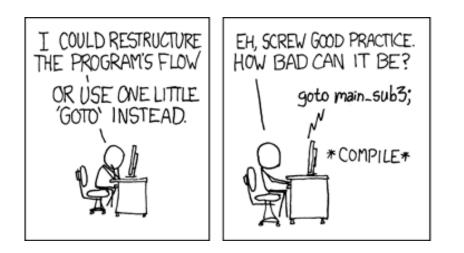

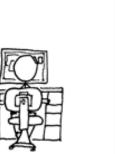

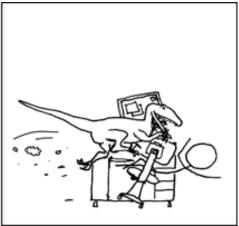

# **Control Flow**

- Previous examples focused on:
  - data movement (movl)
  - arithmetic (addl, subl, orl, negl, sall, etc.)
- Up next: Jumping!

(Changing which instruction we execute next.)

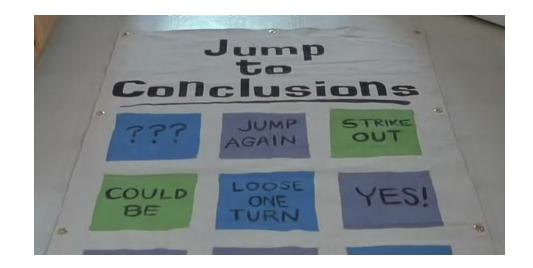

# Unconditional Jumping / Goto

int main() {
 int a = 10;
 int b = 20;

A label is a place you <u>might</u> jump to.

Labels ignored except for goto/jumps.

(Skipped over if encountered)

goto label1; a = a + b;

label1:
 return;

# Unconditional Jumping / Goto

int main() {
 int a = 10;
 int b = 20;

goto label1; a = a + b;

label1:
 return;

push %ebp mov %esp, %ebp sub \$16, %esp movl \$10, -8(%ebp) movl \$20, -4(%ebp) jmp label1 movl -4(\$ebp), \$eaxaddl \$eax, -8(%ebp) movl -8(%ebp), %eax label1: leave

#### **Unconditional Jumping**

Usage besides GOTO?

push %ebp mov %esp, %ebp sub \$16, %esp movl \$10, -8(%ebp) movl \$20, -4(%ebp) jmp label1 movl -4(\$ebp), \$eaxaddl \$eax, -8(%ebp) movl -8(%ebp), %eax label1: leave

# **Unconditional Jumping**

- Usage besides GOTO?
  - infinite loop
  - break;
  - continue;
  - functions (handled differently)
- Often, we only want to jump when *something* is true / false.
- Need some way to compare values, jump based on comparison results.

push%ebp mov %esp, %ebp sub \$16, %esp movl \$10, -8(%ebp) movl \$20, -4(%ebp) jmp label1 movl -4(%ebp), \$eax addl \$eax, -8(%ebp) movl -8(%ebp), %eax label1: leave

# Condition Codes (or Flags)

- Set in two ways:
  - 1. As "side effects" produced by ALU
  - 2. In response to explicit comparison instructions
- IA-32, condition codes tell you:
  - If the result is zero (ZF)
  - If the result's first bit is set (negative if signed) (SF)
  - If the result overflowed (assuming unsigned) (CF)
  - If the result overflowed (assuming signed) (OF)

#### Processor State in Registers

- Information about currently executing program
  - Temporary data
     (%eax %edi)
  - Location of runtime stack (%ebp, %esp)
  - Location of current code control point ( %eip, ... )
  - Status of recent tests %EFLAGS
     ( CF, ZF, SF, OF )

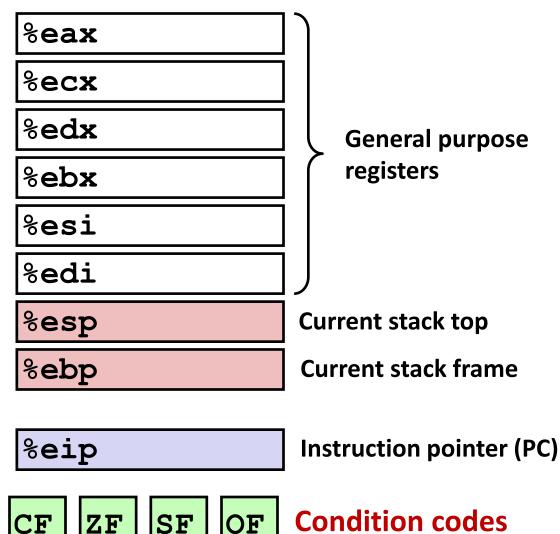

#### Instructions that set condition codes

1. Arithmetic/logic side effects (addl, subl, orl, etc.)

2. CMP and TEST:

**cmpl b**, **a** like computing **a**-**b** without storing result

 Sets OF if overflow, Sets CF if carry-out, Sets ZF if result zero, Sets SF if results is negative

test1 b, a like computing a&b without storing result

Sets ZF if result zero, sets SF if a&b < 0</li>
 OF and CF flags are zero (there is no overflow with &)

# Which flags would this subl set?

• Suppose %eax holds 5, %ecx holds 7

subl \$5, %eax

If the result is zero (ZF)

If the result's first bit is set (negative if signed) (SF) If the result overflowed (assuming unsigned) (CF) If the result overflowed (assuming signed) (OF)

A. ZF
B. SF
C. CF and ZF
D. CF and SF
E. CF, SF, and CF

# Which flags would this cmpl set?

• Suppose %eax holds 5, %ecx holds 7

cmpl %ecx, %eax

If the result is zero (ZF)

If the result's first bit is set (negative if signed) (SF) If the result overflowed (assuming unsigned) (CF) If the result overflowed (assuming signed) (OF)

A. ZF
B. SF
C. CF and ZF
D. CF and SF
E. CF, SF, and CF

# **Conditional Jumping**

Jump based on which condition codes are set

Jump Instructions: (fig. 3.12) You do not need to memorize these.

|     | Condition                | Description               |
|-----|--------------------------|---------------------------|
| jmp | 1                        | Unconditional             |
| je  | ZF                       | Equal / Zero              |
| jne | ~ZF                      | Not Equal / Not Zero      |
| js  | SF                       | Negative                  |
| jns | ~SF                      | Nonnegative               |
| jg  | ~ (SF^OF) &~ZF           | Greater (Signed)          |
| jge | ~ (SF^OF)                | Greater or Equal (Signed) |
| jl  | (SF <sup>O</sup> F)      | Less (Signed)             |
| jle | (SF <sup>O</sup> F)   ZF | Less or Equal (Signed)    |
| ja  | ~CF&~ZF                  | Above (unsigned jg)       |
| jb  | CF                       | Below (unsigned)          |

## **Example Scenario**

int userval;

```
scanf("%d", &userval);
```

```
if (userval == 42) {
```

```
userval += 5;
```

```
} else {
```

}

• • •

```
userval -= 10;
```

- Suppose user gives us a value via scanf
- We want to check to see if it equals 42
  - If so, add 5
  - If not, subtract 10

#### How would we use jumps/CCs for this?

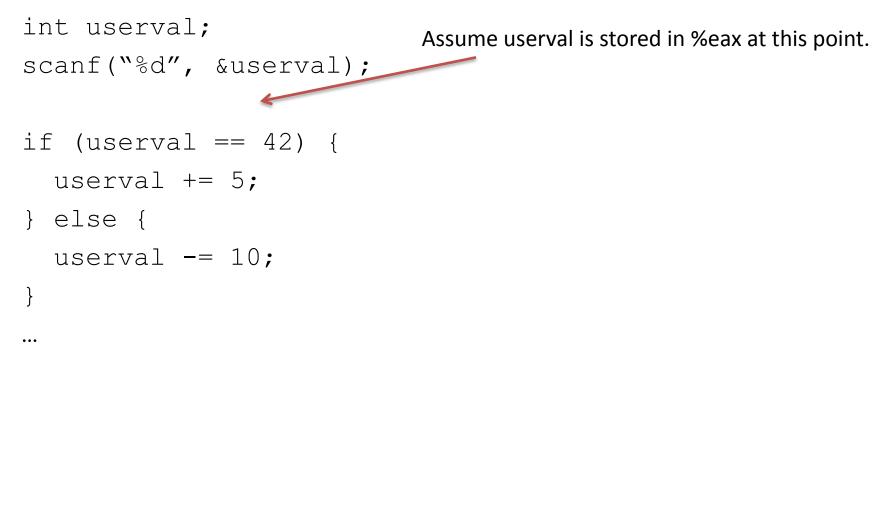

#### How would we use jumps/CCs for this?

| <pre>int userval;</pre>                                                                                   | Assume userval is stored in %eax at this point.                                                            |
|----------------------------------------------------------------------------------------------------|----------------------------------------------------------------------------------------------------|
| <pre>scanf("%d", &amp;userval);</pre>                                                                     | (C) cmpl \$42, %eax<br>jne L2                                                                              |
| <pre>if (userval == 42) {     userval += 5; } else {     userval -= 10; }</pre>                           | L1:<br>addl %5, %eax<br>jmp DONE<br>L2:<br>subl %10, %eax<br>DONE:                                         |
| ,                                                                                                    | •••                                                                                                    |
| <pre>(A) cmpl \$42, %eax     je L2 L1:     subl %10, %eax     jmp DONE L2:     addl \$5, %eax DONE:</pre> | <pre>(B) cmpl \$42, %eax     jne L2 L1:     subl %10, %eax     jmp DONE L2:     addl \$5, %eax DONE:</pre> |

...

...

#### Loops

• We'll look at these in the lab!

# Summary

- ISA defines what programmer can do on hardware
  - Which instructions are available
  - How to access state (registers, memory, etc.)
  - This is the architecture's assembly language
- In this course, we'll be using IA-32
  - Instructions for:
    - moving data (movl)
    - arithmetic (addl, subl, imull, orl, sall, etc.)
    - control (jmp, je, jne, etc.)
  - Condition codes for making control decisions
    - If the result is zero (ZF)
    - If the result's first bit is set (negative if signed) (SF)
    - If the result overflowed (assuming unsigned) (CF)
    - If the result overflowed (assuming signed) (OF)